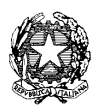

Ministero dell'istruzione, dell'università e della ricerca

Dipartimento per l'Istruzione Direzione Generale per il personale scolastico

Prot. A00DGPERS 5427 Roma, 28 giugno 2011

Ai Direttori Generali degli Uffici Scolastici Regionali LORO SEDI

e, p.c. All'Agenzia Nazionale per lo Sviluppo dell'Autonomia Scolastica Via Michelangelo Buonarroti, 10 50122 – FIRENZE

Oggetto: Personale ATA - Procedure per l'attribuzione delle posizioni economiche - Seconda posizione economica - Effettuazione della prova selettiva mediante l'utilizzo del software aggiuntivo .

 La presente nota fa seguito alle precedenti n. 4397 del 25 maggio 2011, n. 4956 del 15 giugno 2011 e n. 5209 del 22 giugno 2011.

 Come per le precedenti prove selettive, svoltesi durante le procedure del 2009 per l'attribuzione della seconda posizione economica e del 2010 per la mobilità professionale, viene reso disponibile un software aggiuntivo per permettere l'erogazione della prova senza ricorrere alla procedura on-line centralizzata.

Si elencano di seguito alcune tipologie di situazioni che potrebbero richiedere lo svolgimento delle prove selettive mediante l'uso del software aggiuntivo.

### **1** - **Candidati la cui utile conclusione della prova sia stata impedita da malfunzionamenti di varia natura riscontrati nella sessione ordinaria.**

Potrà essere utilizzato il software aggiuntivo per lo svolgimento della prova selettiva di quei candidati che, inizialmente avviati ad una sessione ordinaria, abbiano riscontrato durante lo svolgimento di essa, malfunzionamenti che abbiano impedito la naturale conclusione del test. In questo contesto potranno ricondursi gli eventuali malfunzionamenti relativi alle attrezzature informatiche locali e remote, alle connessioni telematiche nonché a malfunzionamenti riguardanti le funzionalità del laboratorio sede di prova.

Una volta verificata da parte del Comitato di sorveglianza, l'impossibilità del candidato a concludere la prova dovuta al blocco delle funzionalità utente ed espletato il tentativo di recupero della sessione di lavoro precedentemente aperta, tenendo conto delle temporizzazioni delle varie sessioni di prova eventualmente presenti nel calendario giornaliero del laboratorio, si potrà:

- espletare il tentativo di riavviare una nuova procedura utente nell'ambito della stessa sessione;
- far ripetere la prova al candidato mediante l'utilizzo della software aggiuntivo contemporaneamente alla sessione ordinaria;
- far ripetere la prova al candidato mediante l'utilizzo del software aggiuntivo durante la sessione successiva, se si hanno postazioni di lavoro disponibili, oppure al termine delle sessioni programmate per quella giornata per quel laboratorio, oppure qualora quanto previsto fosse impossibile da attuarsi;
- far ripetere la prova al candidato mediante l'utilizzo del software aggiuntivo il giorno immediatamente successivo.

Resta inteso che nel verbale di sessione di prova dovrà essere annotato il verificarsi dell'evento che per quel candidato ha impedito lo svolgimento della prova e la soluzione che verrà adottata. Dovrà essere annotato inoltre anche il nuovo svolgimento della prova mediante l'utilizzo del software aggiuntivo nel verbale della sessione in cui il candidato viene inserito. Per quest'ultima fase non è necessario ripetere la procedura di gestione della sessione di prova presente su piattaforma ANSAS.

# **2 - Candidati in servizio all'estero**

In analogia a quanto già fatto in precedenti occasioni, si stanno fornendo le informazioni necessarie alla Direzione Generale per la promozione e la cooperazione culturale del Ministero degli Affari Esteri. Al riguardo si sta completando una nota specifica che verrà inoltrata, per conoscenza, agli Uffici scolastici regionali.

Ciò premesso, in presenza di candidati in servizio all'estero e tenendo conto delle specifiche modalità di svolgimento appresso riportate, gli Uffici territoriali di competenza avranno cura di inviare agli interessati direttamente o per il tramite della scuola di titolarità la presente nota e le indicazioni necessarie, comprensive del termine entro quando far pervenire gli esiti della prova e i recapiti (completi di posta elettronica) necessari per la spedizione della prova stessa. Si sottolinea l'importanza che venga comunicato ad ogni candidato l'indirizzo web, lo user-id e la password per il download dell'applicazione software necessaria per l'effettuazione della prova.

## **3 - Candidati in servizio in provincia diversa da quella di titolarità.**

Come nella procedura espletata nel 2009, i candidati concorrono all'attribuzione della posizione economica nella provincia ove sono titolari. I dati conseguenti al caricamento delle domande vengono trasferiti sulla piattaforma ANSAS per lo svolgimento della prova selettiva automatizzata.

Al fine di limitare gli spostamenti degli aventi diritto a sostenere la prova, i candidati in sevizio presso altra provincia devono comunicare, qualora non lo abbiano già fatto, per il tramite della scuola ove prestano servizio o in tutti gli altri casi direttamente all'ambito territoriale di servizio, la volontà di partecipare alla prova suppletiva.

Gli ambiti territoriali di servizio avranno cura di comunicare a quelli di titolarità la presenza di questi candidati nonché la data di svolgimento della prova e inoltre comunicheranno tempestivamente gli esiti della prova ai fini dei successivi adempimenti relativi alla compilazione delle graduatorie nelle province di titolarità.

## **4 - Candidati nell'impossibilità psico-fisica di sostenere la prova ordinaria (es: ipovedenti, difficoltà motorie tali da impedire l'uso del mouse)**

Gli Uffici scolastici regionali per il tramite delle proprie articolazioni territoriali non mancheranno di assicurare l'adeguato sostegno in presenza di candidati nell'impossibilità psico-fisica di sostenere la prova ordinaria.

Per quanto concerne i candidati ipovedenti, nell'impossibilità di attivare, anche per motivi di soluzioni di sicurezza, software specifici atti a facilitare lo svolgimento della prova, si consiglia di nominare un membro del comitato di sorveglianza aggiuntivo con funzione di lettura delle domande e di registrazione delle risposte fornite dal candidato.

La dovuta assistenza potrà essere assicurata per quei candidati che presentino difficoltà motorie tali da impedire l'uso del mouse, per i quali, caso per caso, si potrà procedere mediante procedura centralizzata oppure mediante software aggiuntivo.

# **5 - Altri casi**

Il software aggiuntivo potrà infine essere utilizzato in tutte quelle situazioni in cui l'Ufficio debba ammettere con riserva, a scopo esclusivamente cautelativo, personale a sostenere la prova non previsto dagli elenchi messi ad disposizione dall'ANSAS.

Non sono previste effettuazioni di prove di recupero ulteriori rispetto a quelle relative alle situazioni sopra elencate.

Si rammenta inoltre che una volta ripristinate le posizioni a sistema SIDI complete degli esiti della prova selettiva ordinaria, gli USP potranno procedere, dopo lo svolgimento delle operazioni connesse alla valutazione dei titoli, all'integrazione degli esiti della prova selettiva per quei candidati che hanno utilizzato il software aggiuntivo nonché alla successiva pubblicazione delle graduatorie provvisorie nei termini previsti.

Con successiva nota saranno diramate le specifiche istruzioni operative riguardanti le diverse modalità di svolgimento delle diverse tipologie di prova.

Nel ringraziare per la consueta fattiva collaborazione, si pregano le SS.LL, infine, di voler diramare, con la massima urgenza, la presente nota agli Uffici scolastici provinciali e a tutte le istituzioni scolastiche.

La presente nota viene diffusa mediante apposita pubblicazione nelle news dei siti Intranet ed Internet di questo Ministero e nelle pagine web di questa Direzione Generale.

> IL DIRETTORE GENERALE - Luciano Chiappetta - F.to Luciano Chiappetta